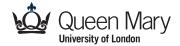

## **Guidelines for Marking Coursework**

by Franco Vivaldi

Marking coursework has two purposes: assessment and feedback. It is not easy, and many things can go wrong. Marking is good only if it can withstand scrutiny; think of it as a public activity, not protected by confidentiality.

• Keep scripts in a safe place.

Coursework scripts constitute official examination material.

- Devise a bookkeeping procedure for scripts and marks.

  Some common mistakes in coursework submission (wrong box, missing name, etc.) result in no mark being awarded. If a student claims that you have lost his/her coursework, your answer has to be more convincing than "no, I haven't".
  - Download the course list from SID and print it;
  - sort the scripts; annotate on paper the submitted scripts.
- Penalize sloppy submissions.

Missing student number or name, loose sheets, etc, can create a lot of problems for markers and administrators. Zero tolerance is the most effective approach. Agree a penalty scheme with the course organiser, and apply it consistently.

- Marking scheme
  - Check that the marks add up to 100;
  - decide on partial credit and quantize marks. For example, if 4 marks are available for a question, use just 4 (essentially right), 2 (one mistake) and 0 (essentially wrong).

- Mark question-by-question, always.
  - Use a pen with bright ink (red, typically);
  - put marks on right margin;
  - write something on every page, so you'll know if you have left pages unmarked by mistake.
- Encode your thinking and decisions; clarify where marks have been lost. Queries tend to occur long after you have marked, and you must be able to reconstruct your thinking.
  - Encode common marking decisions, such as M (correct method), FT (follow through: an initial mistake, but otherwise correct), BOD (benefit of the doubt), etc.
  - Encircle your comments ("unclear"), to distinguish them from material inserted for corrections.
  - Do not write dismissive comments ("nonsense"); "wrong" is more accurate, and equally forceful.
  - For each question or subquestion, assign marks in fractional form, with the denominator indicating the total; so 3/5 means that the student got 3 marks out of the available 5.
- Report instances of copying, but only the blatant ones.

  There is a fine line between close collaboration and copying. If in doubt, discuss this matter with the course organiser.
- Write your initials near to the total mark.
   The marker needs to be identified for the purpose of quality assurance, and to handle queries.
- Keep an independent record of the marks.
   A paper copy in addition to an electronic record is advisable.
- When handling queries, put fairness first
  Queries can be very annoying: do not let your ego, or a student's insistence
  get in the way.
- When entering marks, identify students by number first, then by name. Typically, we have a dozen Patel or Khan. The last four digits of the student number will suffice: only 5% of our students share the last four digits with someone else.

- Using SID (administrators only)
  - enter all marks at once;
  - learn the standard codes (N,E,S, etc).
- © University of London (2013)